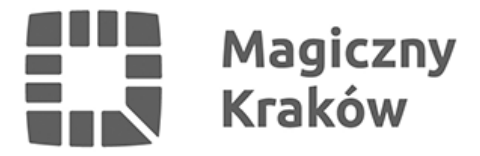

# *Ruszają bezpłatne webinaria dla dyrektorów, nauczycieli i administratorów Office 365 organizowane wspólnie z Microsoft*

*2020-10-15*

*Miasto Kraków wspiera nauczycieli w podnoszeniu ich kompetencji związanych z wykorzystaniem nowoczesnych technologii w procesie nauczania. Swoje umiejętności będą mogli poszerzyć za sprawą cyklu bezpłatnych webinariów organizowanych we współpracy z firmą Microsoft, które rozpoczną się 28 września i potrwają przez dwa tygodnie. Pozwolą one na wykorzystanie narzędzi firmy Microsoft w pracy z uczniami nie tylko w przypadku zdalnego nauczania.*

*Do udziału w otwartych spotkaniach on-line zapraszamy krakowskich nauczycieli, ale też dyrektorów i szkolnych administratorów IT. Szczegółowy harmonogram jest dostępny poniżej.*

## *Szkolenia dla nauczycieli i dyrektorów*

*- Darmowe i dostępne dla wszystkich krakowskich nauczycieli webinaria prowadzone przez ekspertów firmy Microsoft w formie godzinnych spotkań on-line będą odbywać się przez dwa tygodnie w godzinach wieczornych. W ich trakcie nauczyciele będą mogli poznać metody pracy z uczniami z wykorzystaniem usługi Office 365, czyli narzędzia dostępnego dla instytucji edukacyjnych całkowicie bezpłatnie – mówi Ewa Całus, dyrektorka Wydziału Edukacji UMK i zachęca do udziału w webinariach.*

*W trakcie spotkań będzie można dowiedzieć się więcej m.in. na temat tego, jak tworzyć zadania dla uczniów z wykorzystaniem najbardziej popularnych programów takich jak Word czy Excel. Podczas spotkań dotyczących aplikacji OneNote będzie można natomiast poznać możliwości tej aplikacji, w tym stworzyć zdalną tablicę lekcyjną do pracy z uczniami. Dużo czasu zostanie poświęcone wykorzystaniu aplikacji Microsoft Teams. To jednak zaledwie kilka z wielu ciekawych rozwiązań, które będą mogli poznać krakowscy nauczyciele w trakcie internetowych spotkań.*

*Oprócz szkoleń dla nauczycieli, w ramach współpracy Miasta Kraków z firmą Microsoft, zaplanowano także szkolenie dla dyrektorów krakowskich szkół. Pozwoli ono dowiedzieć się, jak sprawnie zarządzać szkołą z wykorzystaniem nowoczesnych aplikacji.*

#### *Harmonogram szkoleń:*

## *1. Szkolenie dla kadry kierowniczej (90 min) – 29 września, godz. 19.00-20.30 – zapis webinarium jest dostępny [TUTAJ](https://teams.microsoft.com/l/meetup-join/19%3ameeting_MzJiZDU4ZTctOWZmYi00YzZiLWJhNDgtMDM0MmM0NWQ4NTQx%40thread.v2/0?context=%7b%22Tid%22%3a%223c90997c-d642-4b17-83f8-8dd9c67c8fda%22%2c%22Oid%22%3a%229d388ac0-e100-4fbc-8c0e-d1f7c3e8cb73%22%2c%22IsBroadcastMeeting%22%3atrue%7d)*

- *a. Ogólne informacje o Office 365*
- *b. One Drive gromadzenie I udostępnianie plików*
- *c. Teams zarządzanie szkołą w oparciu o zespół personelu*
- *i. Ogłoszenia*
- *ii. Pliki*

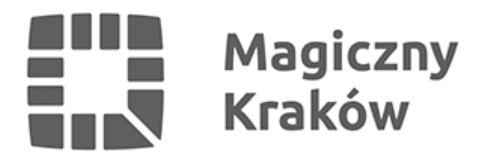

- *iii. Notes zajęć*
- *iv. Dodatkowe karty*
- *d. Forms, czyli ankiety dla nauczycieli, uczniów i rodziców*

## *2. Szkolenie dla nauczycieli nr 1 – Wprowadzenie do Office 365 (60 min) – 28 września, godz. 19.30-20.30 – zapis webinarium jest dostępny [TUTAJ](https://teams.microsoft.com/l/meetup-join/19%3ameeting_MzhiMTNjODktYTVhOS00NDBmLThjZTctZmVlMzAxOTM3MzYw%40thread.v2/0?context=%7b%22Tid%22%3a%223c90997c-d642-4b17-83f8-8dd9c67c8fda%22%2c%22Oid%22%3a%229d388ac0-e100-4fbc-8c0e-d1f7c3e8cb73%22%2c%22IsBroadcastMeeting%22%3atrue%7d)*

- *a. Ogólne informacje o Office 365*
- *b. Dwa słowa o poczcie najczęściej otwierany element Office 365*
- *c. OneDrive jako magazyn do gromadzenia i udostępniania plików*

*d. Wprowadzenie do Microsoft Teams – podstawowe informacje, charakterystyka różnych szablonów zespołów*

# *3. Szkolenie dla nauczycieli nr 2 – Microsoft Teams (60 min) – 30 września, godz. 19.30-20.30 – zapis webinarium jest dostępny [TUTAJ](https://teams.microsoft.com/l/meetup-join/19%3ameeting_NGZiZTNjZjItMWM5Yy00N2QwLWFmNWUtOGFjNTdmODU4NjAx%40thread.v2/0?context=%7b%22Tid%22%3a%223c90997c-d642-4b17-83f8-8dd9c67c8fda%22%2c%22Oid%22%3a%229d388ac0-e100-4fbc-8c0e-d1f7c3e8cb73%22%2c%22IsBroadcastMeeting%22%3atrue%7d)*

- *a. Tworzenie zespołów klasowych*
- *b. Różne sposoby dodawania uczniów do zespołów klasowych*
- *c. Ogłoszenia, czyli konwersacje grupowe najważniejsze szczegóły*
- *d. Pliki jako magazyn klasowy i nauczyciela*

*e. Lekcje zdalne, czyli jak rozpocząć, czuć się bezpiecznym, zaprowadzić porządek, przeprowadzić lekcje na podstawie swoich materiałów*

## *4. Szkolenie dla nauczycieli nr 3 – zadania, testy w Microsoft Teams (60 min) – 5 października, godz. 19.30-20.30 – zapis webinarium jest dostępny [TUTAJ](https://teams.microsoft.com/l/meetup-join/19%3ameeting_YzFlNjk5ZTEtZWZlNi00Y2FhLTgxZjEtNmIwZDhlMzJlMTE2%40thread.v2/0?context=%7b%22Tid%22%3a%223c90997c-d642-4b17-83f8-8dd9c67c8fda%22%2c%22Oid%22%3a%229d388ac0-e100-4fbc-8c0e-d1f7c3e8cb73%22%2c%22IsBroadcastMeeting%22%3atrue%7d)*

- *a. Moduł zadania w Microsoft Teams*
- *i. Tworzenie zadań z wykorzystaniem kart pracy w Word, Excel, OneNote, konfiguracja*
- *ii. Obsługa ww zadań z poziomu ucznia*
- *iii. Ocena, feedback od nauczyciela*
- *iv. Testy w module zadań*

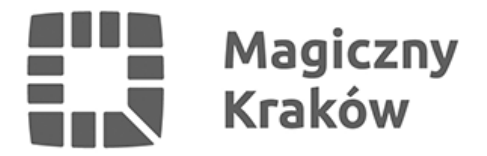

*b. Forms jako narzędzie do sprawdzenia wiedzy uczniów (wykorzystywane również w module zadań Microsoft Teams)*

- *i. Tworzenie ankiet anonimowych*
- *ii. Tworzenie testów sprawdzających*

# *5. Szkolenie dla nauczycieli nr 4 – OneNote, część I (60 min) – 7 października, godz. 19.30-20.30 – zapis webinarium jest dostępny [TUTAJ](https://teams.microsoft.com/l/meetup-join/19%3ameeting_OTJiODAxODYtODk5Zi00ODIxLTkzYzEtY2YwZjY3YzljYWYz%40thread.v2/0?context=%7b%22Tid%22%3a%223c90997c-d642-4b17-83f8-8dd9c67c8fda%22%2c%22Oid%22%3a%229d388ac0-e100-4fbc-8c0e-d1f7c3e8cb73%22%2c%22IsBroadcastMeeting%22%3atrue%7d)*

*a. Wprowadzenie do notesu zajęć (OneNote Class Notebook) - konfiguracja*

*b. Notes zajęć w Microsoft Teams, notes zajęć w przeglądarce, notes zajęć w aplikacji OneNote – jak to ugryźć*

- *c. Organizacja pracy w OneNote, sekcje, strony i porządek.*
- *d. Jak dodawać materiały w OneNote (czyli tekst, tabele, grafika, filmy on-line, linki).*

## *6. Szkolenie dla nauczycieli nr 5 – OneNote, część II (60 min) – 12 października, godz. 19.30-20.30 – zapis webinarium jest dostępny [TUTAJ](https://teams.microsoft.com/l/meetup-join/19%3ameeting_MWY3Y2M2NGUtZTM5NS00YTNhLWI4MWEtYjU5NmJiMzIwODRk%40thread.v2/0?context=%7b%22Tid%22%3a%223c90997c-d642-4b17-83f8-8dd9c67c8fda%22%2c%22Oid%22%3a%229d388ac0-e100-4fbc-8c0e-d1f7c3e8cb73%22%2c%22IsBroadcastMeeting%22%3atrue%7d)*

- *a. Dodawania ciąg dalszy, czyli wstawianie plików, wydruku plików, symboli, nalepek.*
- *b. Obsługa rysowania, czyli nasz OneNote jako tablica lekcyjna.*
- *c. Matematyka w OneNote, czyli nasz program sam rysuje i rozwiązuje zadania.*
- *d. Coś dla językowców, czyli czytamy, piszemy i mówimy w różnych językach do OneNote.*

#### *7. Szkolenie dla nauczycieli nr 6 – Pytania i odpowiedzi (60 min) – 14 października, godz. 19.30-20.30 – zapis webinarium jest dostępny [TUTAJ](https://teams.microsoft.com/l/meetup-join/19%3ameeting_YjMxMGQ4MmQtODI2MC00MWM4LWI2NzUtYzYzZGY4ODgzYTll%40thread.v2/0?context=%7b%22Tid%22%3a%223c90997c-d642-4b17-83f8-8dd9c67c8fda%22%2c%22Oid%22%3a%229d388ac0-e100-4fbc-8c0e-d1f7c3e8cb73%22%2c%22IsBroadcastMeeting%22%3atrue%7d)*

## *Szkolenia techniczne dla administratorów*

*Aby wesprzeć szkoły w procesie nauczania zdalnego z wykorzystaniem jednolitych narzędzi przez wszystkich nauczycieli, firma Microsoft przeprowadzi także szkolenia dla szkolnych administratorów IT. Mogą z nich skorzystać chociażby szkolni informatycy oraz osoby, które zajmują się w szkołach chociażby instalacją oprogramowania. Spotkania te pomogą im w uruchomieniu usługi Office 365 dla Edukacji. Eksperci rozwiążą też wątpliwości związane z technicznymi aspektami funkcjonowania usługi.*

*Harmonogram szkoleń:*

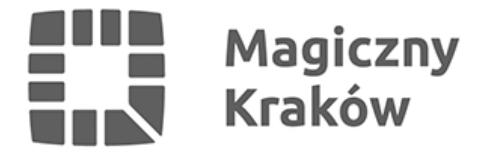

- *0. Omówienie środowiska Office 365: konfiguracja tenanta 30 września, godz. 11.00-12.00 – instrukcje dla administratorów dotyczące wdrożenia i konfiguracji środowiska są dostępne [TUTAJ](http://aka.ms/Office365kroki)*
- *weryfikacja środowiska, dodanie bezpłatnych licencji;*
- *wstęp do aplikacji School Data Sync*

# *2. School Data Sync - tworzenie kont użytkowników w oparciu o dane z edzienników i ustawienia aplikacji MS Teams – 1 października, godz. 11.00-12.00 – instrukcje dla administratorów dotyczące wdrożenia i konfiguracji środowiska są dostępne [TUTAJ](http://aka.ms/Office365kroki)*

- *School Data Sync: utworzenie kont nauczycieli i uczniów oraz zespołów przedmiotowych w aplikacji MS Teams poprzez eksport danych z Librusa;*
- *School Data Sync: Vulcan synchronizacja przez OneRoster API*
- *Ustawienia aplikacji MS Teams: blokowanie możliwości tworzenia zespołów przez uczniów*

## *Dodatkowe szkolenia i materiały*

*Oprócz szkoleń dedykowanym krakowskim nauczycielom, warto skorzystać także z ogólnopolskiego programu Akademia Cyfrowego Edukatora, skierowanego do dyrektorów, nauczycieli i szkolnych administratorów IT. W jego ramach można poznać rozwiązania Microsoft, które pozwalają edukatorom i uczniom współpracować oraz uczyć się zdalnie, a także inspirujące przykłady z zakresu cyfrowej nauki i ciekawe projekty edukacyjne z Polski i świata. Co miesiąc będą odbywać się trzy szkolenia on-line, skierowane zarówno do nauczycieli, dyrektorów, jak i administratorów. Prowadzić je będą edukatorzy z polskiej społeczności Microsoft Innovative Educator Expert'ów (MIEE), którzy od wielu lat z powodzeniem wprowadzają nowoczesne rozwiązania edukacyjne w swoich szkołach. Więcej informacji można znaleźć [tutaj](https://aka.ms/MicrosoftACE).*